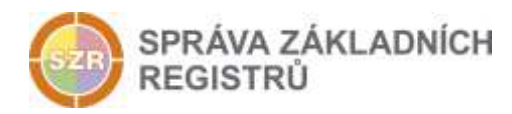

# Popis eGON služby

# E62 - iszrReklamujUdajeRob

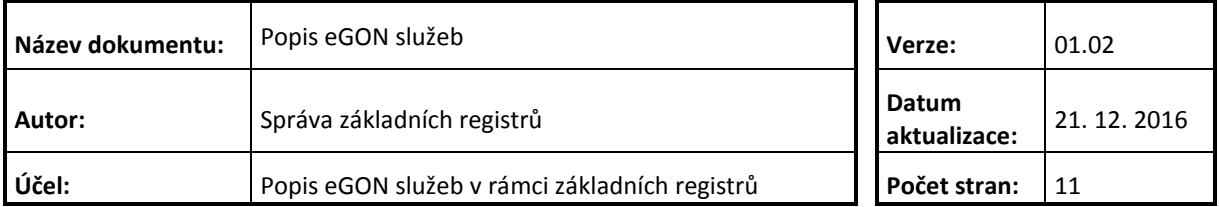

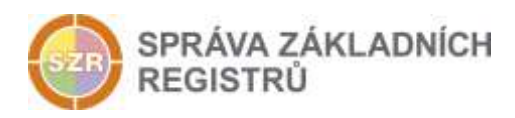

# **Obsah**

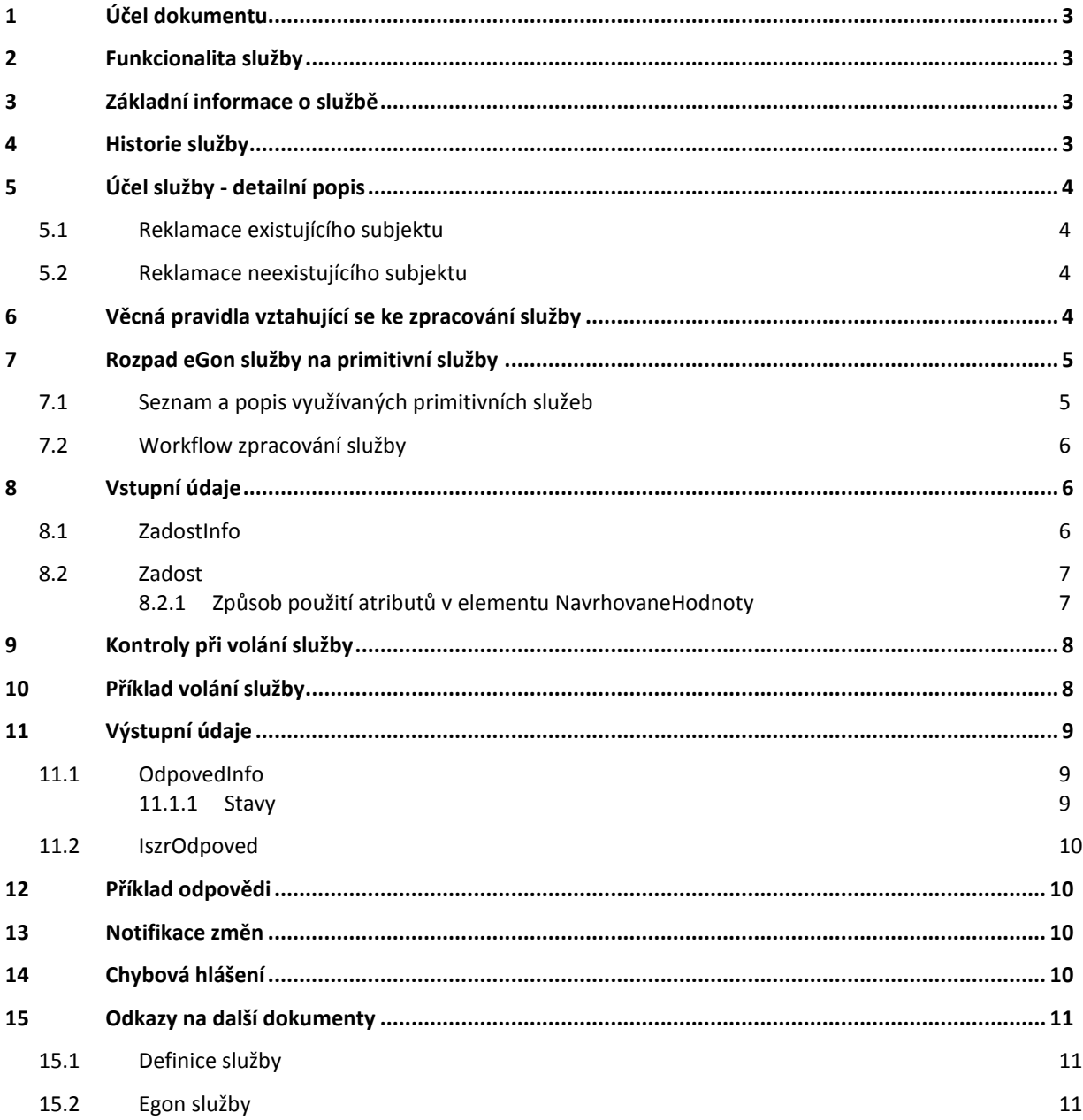

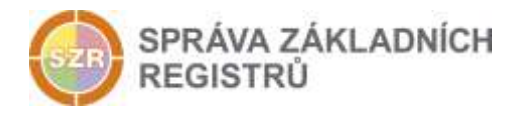

# <span id="page-2-0"></span>**1 Účel dokumentu**

Účelem tohoto dokumentu je především poskytnout orgánům veřejné moci, obecně uživatelům Základních registrů, jednoduchý a srozumitelný popis jak používat příslušnou eGON službu, včetně informací pro IT pracovníky orgánů veřejné moci. Změny provádí SZR.

## <span id="page-2-1"></span>**2 Funkcionalita služby**

Služba *E62 iszrReklamujUdajeRob* realizuje zaslání avíza o nesprávném údaji v registru ROB editorovi příslušného údaje.

## <span id="page-2-2"></span>**3 Základní informace o službě**

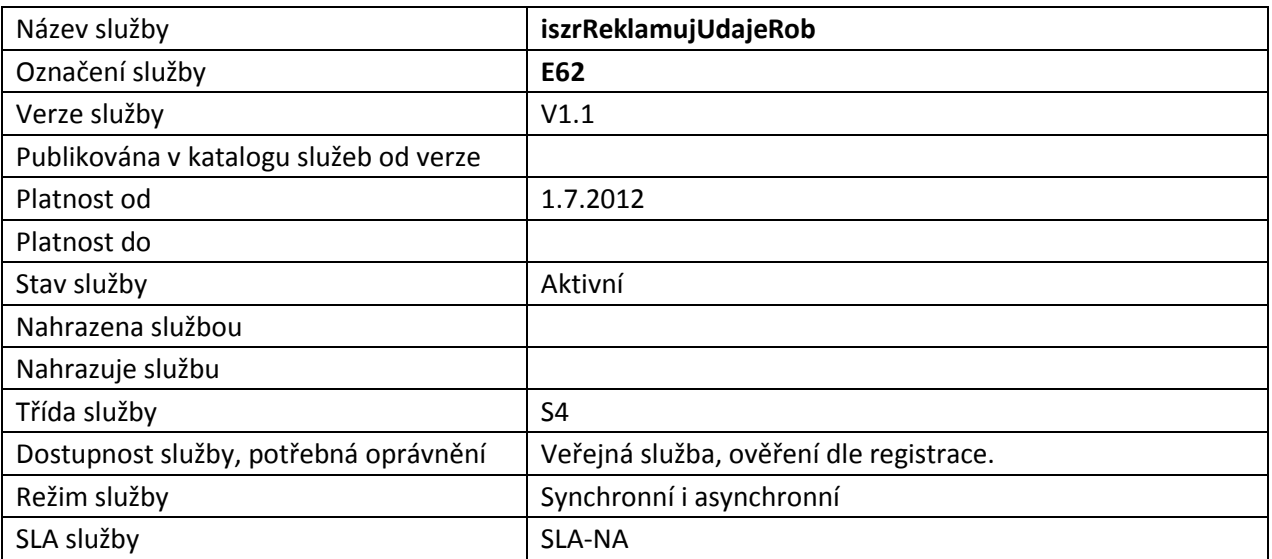

# <span id="page-2-3"></span>**4 Historie služby**

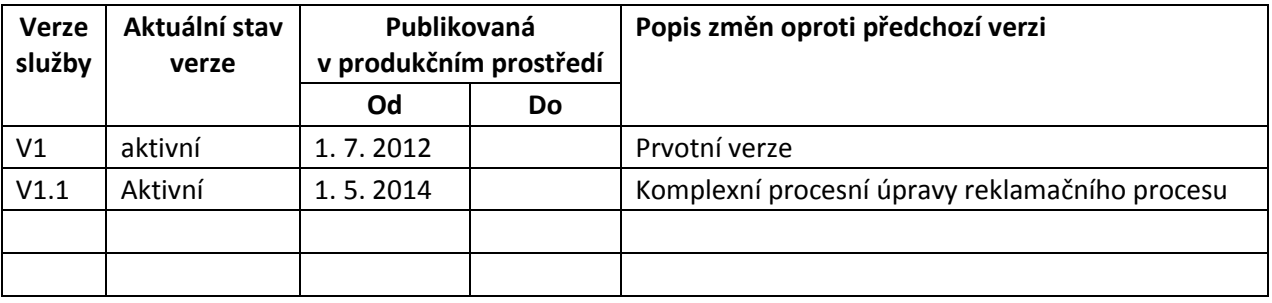

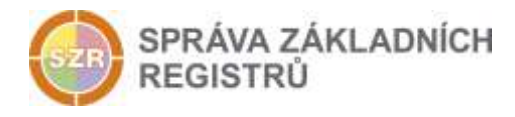

# <span id="page-3-0"></span>**5 Účel služby - detailní popis**

Služba *E62 iszrReklamujUdajeRob* slouží pro zaslání avíza o nesprávném údaji v registru ROB editorovi příslušného údaje.

Voláním služby je reklamace uložena v reklamačním procesu monitorujícím provozní parametry reklamací, z pohledu volajícího je reklamace ve stavu přijato. Reklamační proces následně provede odeslání reklamace editorovi, stav reklamace je z pohledu volajícího odesláno. Editor může, pokud to ve svém systému podporuje, nastavit stav zpracování reklamace, z pohledu AIS se pak toto nastavení projeví změnou stavu reklamace na zpracováno nebo chyba zpracování. Pro nastavení stavu může editor použít službu *E178 iszrNastavReklamaci*.

AIS volající reklamační službu může získat informaci o stavu zpracování službou *E177 iszrCtiReklamaci*.

Možné stavy reklamace jsou znázorněny na následujícím stavovém diagramu.

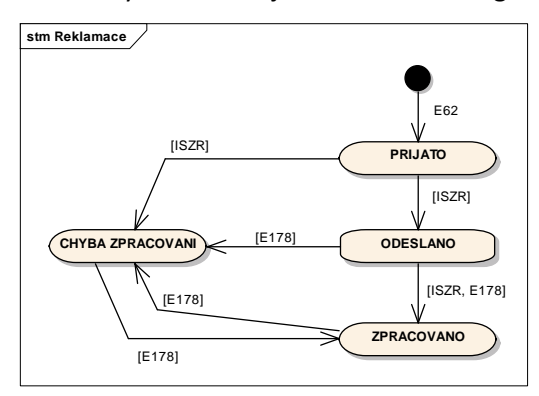

Služba umožňuje provádět reklamaci jak existujícího subjektu, tak i neexistujícího subjektu (je nutné specifikovat na vstupu).

Přístup ke službě je povolen definovaným systémům standardní funkcionalitou ISZR.

#### <span id="page-3-1"></span>*5.1 Reklamace existujícího subjektu*

Reklamací existujícího subjektu se rozumí reklamace, kdy je známe AIFO reklamovaného subjektu. V tom případě je nutné na vstupu služby uvést AIFO.

#### <span id="page-3-2"></span>*5.2 Reklamace neexistujícího subjektu*

Reklamací neexistujícího subjektu se rozumí reklamace, kdy není známé AIFO subjektu. V takovém případě je třeba ve službě explicitně specifikovat, že jde o reklamaci neexistence.

## <span id="page-3-3"></span>**6 Věcná pravidla vztahující se ke zpracování služby**

Po přijetí požadavku ze strany AIS je provedeno základní ověření parametrů, tj. vyplnění AIFO a ověření jeho existence v ORG a ROB nebo kontrola nastavení informace o reklamaci neexistujícího subjektu. Je tedy třeba naplňovat základní vstupní parametr *MapaAifo*.

Při reklamaci referenčních odkazů do RUIAN je prováděna kontrola těchto odkazů v RUIAN. Reference do RUIAN se odvozují z vlastního datového obsahu, obsah elementu *SeznamIdAdres* se nebere v potaz.

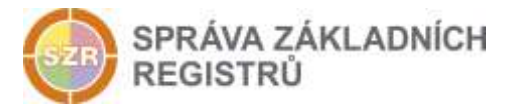

# <span id="page-4-0"></span>**7 Rozpad eGon služby na primitivní služby**

Proces reklamace je realizován ve dvou fázích. První fáze je na úrovni frontendu a probíhá při zpracování služby, druhá fáze probíhá na úrovni backendu, tj. probíhá asynchronně až po té, kdy bylo volání služby z pohledu volajícího v pořádku ukončeno.

Při zpracování na frontendu je určován editor. Ten je dán buď informaci specifikovanou ze strany AIS, nebo je zjišťován na základě reklamovaných údajů. Jedna reklamace na straně AIS se může rozpadnout do více reklamací u více editorů.

#### <span id="page-4-1"></span>*7.1 Seznam a popis využívaných primitivních služeb*

V rámci zpracování jsou využívány následující interní služby:

- *G27 – orgCtiAifo*  služba zprostředkuje transformaci AIFOzdr na AIFOcil.
- *O16 – robCtiEditora* služba vrátí editora zadaného referenčního údaje.
- *O25 robOverHromadneAifo* služba ověřuje existenci v ROB.
- *A28 ruianCtiProROB* služba pro ověření existence odkazů do RUIAN.

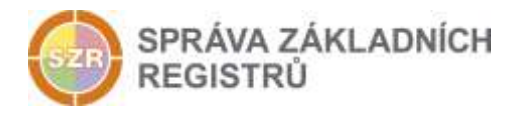

<span id="page-5-0"></span>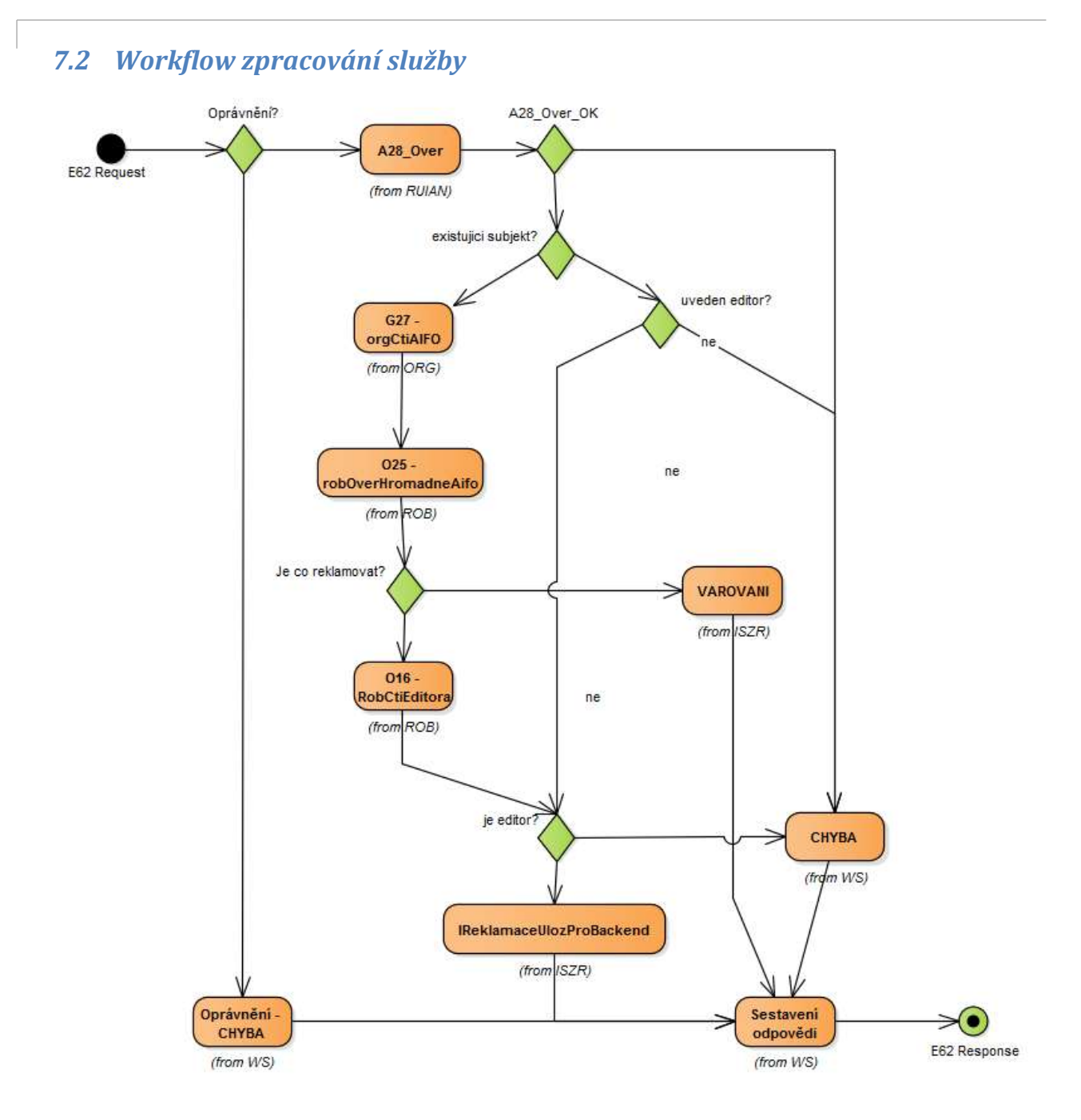

## <span id="page-5-1"></span>**8 Vstupní údaje**

Vstupní údaje obsahují standardní položky, které jsou definované v datovém typu *IszrReklamujUdajeRobType.* Bez správného vyplnění vstupních údajů nelze transakci zpracovat.

#### <span id="page-5-2"></span>*8.1 ZadostInfo*

Položka *ZadostInfo* představuje standardní hlavičku datové zprávy dotazu, která je odesílána ke zpracování. Struktura a obsah hlavičky zprávy jsou dány datovým typem *ZadostInfoType*. Obsahuje údaje, které ISZR vyžaduje pro ověření přístupu ke službě. Povinné položky musí být vyplněny.

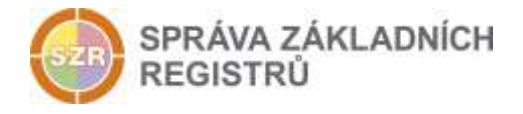

Elementy *Subjekt*, *Uzivatel* a *DuvodUcel* musí být naplněny.

#### <span id="page-6-0"></span>*8.2 Zadost*

Položka *Zadost* slouží k detailní specifikaci požadavků na službu. Vstupní parametry jsou uvedeny v elementu *IszrReklamujUdajeRobData*. V tomto elementu se povinně uvádí informace o zpracování konkrétní reklamace.

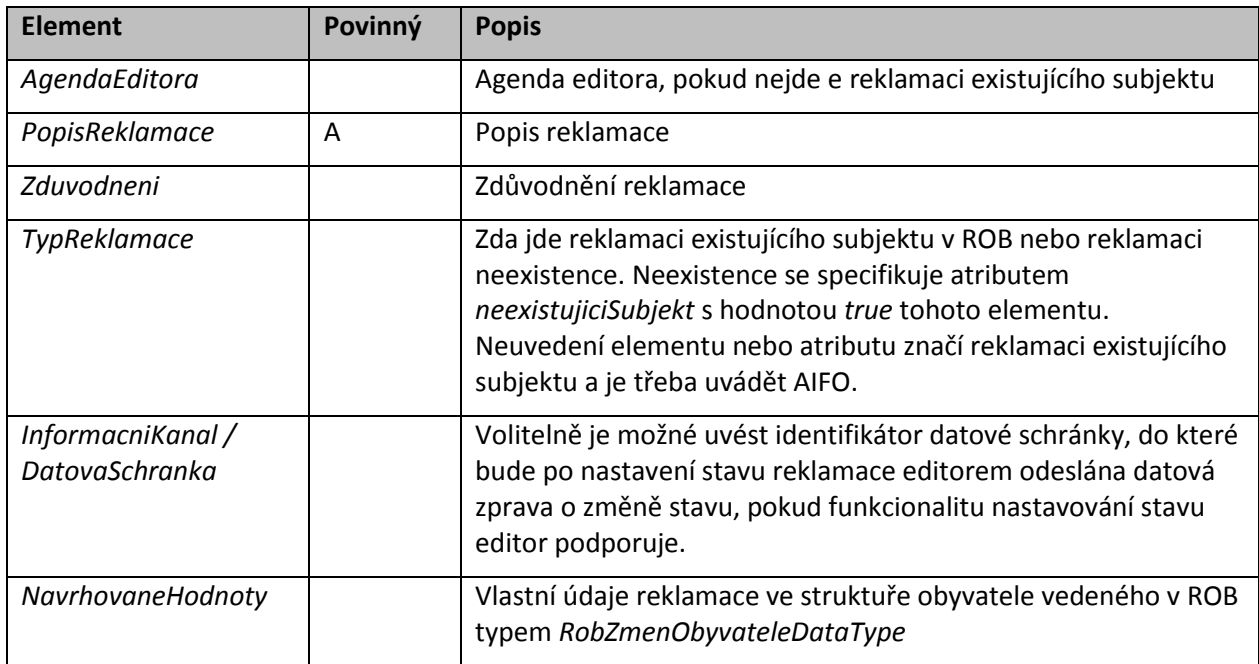

Základní elementy jsou popsány v následující tabulce

Typ *RobZmenObyvateleDataType* umožňuje u jednotlivých elementů specifikovat v atributu jejich stav. Tento stav je klíčový pro určení typu reklamace konkrétního údaje. Způsob použití pro jednotlivé možné stavy je v následující tabulce.

Neuvedení celého elementu údaje, respektive jeho specifikace jako *xsi:nil* značí, že daný údaj není reklamován (nicméně vždy je třeba dodržet platnost dle XSD). Tedy vždy (i v případě reklamace neexistujícího subjektu) je nutné uvést lokální AIFO)

#### <span id="page-6-1"></span>**8.2.1 Způsob použití atributů v elementu NavrhovaneHodnoty**

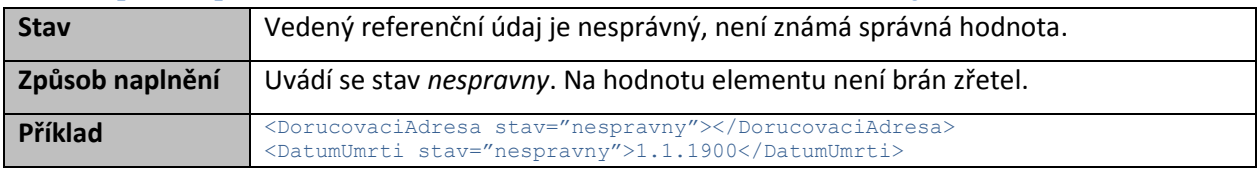

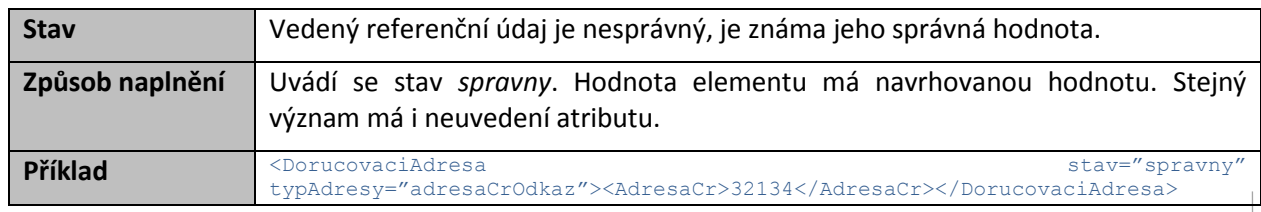

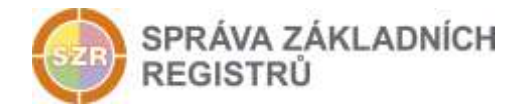

<DatumNarozeni stav="spravny">3.3.1970</DatumNarozeni>

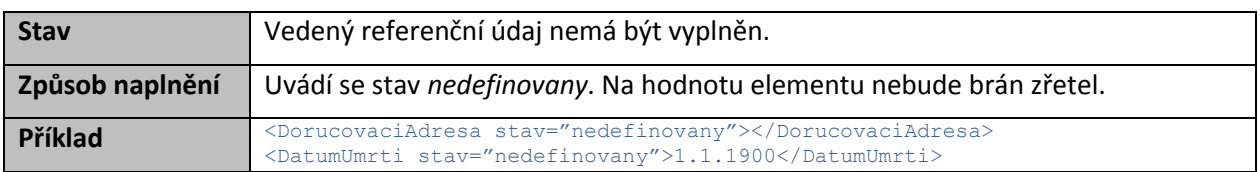

# <span id="page-7-0"></span>**9 Kontroly při volání služby**

Na vstupu jsou prováděny běžné kontroly na oprávnění při volání služby. Je prováděna kontrola odkazů v ORG, ROB a RUIAN a pro ROB kontrola, zda se nereklamují údaje, které již jsou v ROB uvedeny.

# <span id="page-7-1"></span>**10 Příklad volání služby**

```
<s:Envelope xmlns:s="http://schemas.xmlsoap.org/soap/envelope/">
   <s:Body xmlns:xsi="http://www.w3.org/2001/XMLSchema-instance" 
xmlns:xsd="http://www.w3.org/2001/XMLSchema">
     <IszrReklamujUdajeRob xmlns="urn:cz:isvs:iszr:schemas:IszrReklamujUdajeRob:v1">
       <ZadostInfo xmlns="urn:cz:isvs:iszr:schemas:IszrAbstract:v1">
         <CasZadosti xmlns="urn:cz:isvs:reg:schemas:RegTypy:v1">2014-05-
12T11:36:44.7954662+02:00</CasZadosti>
         <Agenda xmlns="urn:cz:isvs:reg:schemas:RegTypy:v1">Axxx</Agenda>
         <AgendovaRole xmlns="urn:cz:isvs:reg:schemas:RegTypy:v1">CRxxx</AgendovaRole>
         <Ovm xmlns="urn:cz:isvs:reg:schemas:RegTypy:v1">ovm</Ovm>
         <Ais xmlns="urn:cz:isvs:reg:schemas:RegTypy:v1">ais</Ais>
         <Subjekt xmlns="urn:cz:isvs:reg:schemas:RegTypy:v1">Subjekt</Subjekt>
         <Uzivatel xmlns="urn:cz:isvs:reg:schemas:RegTypy:v1">Uzivatel</Uzivatel>
         <DuvodUcel xmlns="urn:cz:isvs:reg:schemas:RegTypy:v1">Duvod</DuvodUcel>
         <AgendaZadostId xmlns="urn:cz:isvs:reg:schemas:RegTypy:v1">3095025e-efa1-4675-8281-
9e6ecd8b3154</AgendaZadostId>
       </ZadostInfo>
       <MapaAifo xmlns="urn:cz:isvs:iszr:schemas:IszrAbstract:v1">
         <PrevodAifo xmlns="urn:cz:isvs:reg:schemas:RegTypy:v1">
           <LokalniAifo>1</LokalniAifo>
           <GlobalniAifo>xxxxxxxxxxxxxxxxxxxxxxx=</GlobalniAifo>
         </PrevodAifo>
       </MapaAifo>
       <Zadost>
         <IszrReklamujUdajeRobData xsi:type="IszrReklamujUdajeRobDataType">
                            <PopisReklamace xmlns="urn:cz:isvs:iszr:schemas:IszrDataReklamujUdajeRob:v1">Test 
reklamace s AIFO</PopisReklamace>
           <Zduvodneni 
xmlns="urn:cz:isvs:iszr:schemas:IszrDataReklamujUdajeRob:v1">Zduvodneni</Zduvodneni>
           <NavrhovaneHodnoty>
             <RobZmenObyvateleData>
               <AdresaPobytu xsi:nil="true" xmlns="urn:cz:isvs:rob:schemas:RobEditaceData:v1" />
               <Aifo xmlns="urn:cz:isvs:rob:schemas:RobEditaceData:v1">1</Aifo>
               <DatovaSchranka xsi:nil="true" xmlns="urn:cz:isvs:rob:schemas:RobEditaceData:v1" 
/>
               <DatumNarozeni xsi:nil="true" xmlns="urn:cz:isvs:rob:schemas:RobEditaceData:v1" />
              <DatumPravniMociUmrti
xmlns="urn:cz:isvs:rob:schemas:RobEditaceData:v1" />
               <DatumUmrti xsi:nil="true" xmlns="urn:cz:isvs:rob:schemas:RobEditaceData:v1" />
               <DorucovaciAdresa xsi:nil="true" xmlns="urn:cz:isvs:rob:schemas:RobEditaceData:v1" 
/>
               <Jmeno xmlns="urn:cz:isvs:rob:schemas:RobEditaceData:v1">JURIJ PETROVIC</Jmeno>
               <MistoNarozeni xsi:nil="true" xmlns="urn:cz:isvs:rob:schemas:RobEditaceData:v1" />
               <MistoUmrti xsi:nil="true" xmlns="urn:cz:isvs:rob:schemas:RobEditaceData:v1" />
               <Prijmeni xsi:nil="true" xmlns="urn:cz:isvs:rob:schemas:RobEditaceData:v1" />
               <TypOsoby xmlns="urn:cz:isvs:rob:schemas:RobEditaceData:v1">cizinec</TypOsoby>
             </RobZmenObyvateleData>
           </NavrhovaneHodnoty>
```
Správa základních registrů tel.: +420 236 031 752 Na Vápence 14 www.szrcr.cz 130 00 Praha 3 – Žižkov

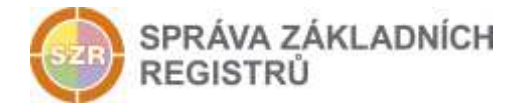

```
 </IszrReklamujUdajeRobData>
       </Zadost>
    </IszrReklamujUdajeRob>
  </s:Body>
</s:Envelope>
```
# <span id="page-8-0"></span>**11 Výstupní údaje**

Výstupní údaje obsahují položky definované v datovém typu *IszrReklamujUdajeRobResponseType*.

## <span id="page-8-1"></span>*11.1 OdpovedInfo*

Struktura položky *OdpovedInfo* obsahuje údaje, které ISZR ale i AIS očekává k dokončení vyřízení požadavku. Struktura a obsah hlavičky zprávy jsou dány datovým typem *OdpovedInfoType*.

#### <span id="page-8-2"></span>**11.1.1Stavy**

Stav provedení služby je uveden v elementu *Status*/*VysledekKod*:

- *OK* služba byla zpracována v pořádku
- *VAROVANI* při zpracování nastala situace, na kterou je vhodné upozornit.
- *CHYBA* zpracování není možné provést

Stav VAROVANI nastává v případech:

- Není co reklamovat, tj. údaje na vstupu odpovídají hodnotám vedeným v ROB.
	- o Systémový subkód: SPECIFIKACE V POPISU
	- o Popis: Není co reklamovat

Stav CHYBA, kdy zpracování není možné provést, nastává ve dvou typech situací:

**Chyba dat** - nastane v situaci, kdy nejsou platná vstupní data. Jde o následující situace:

- AIFO není v ORG (neexistuje, bylo zrušeno, spojeno)
	- o Systémový subkód: *AIFO NEEXISTUJE*
- AIFO není v ROB
	- o Systémový subkód: *SPECIFIKACE V POPISU*
	- o Popis: ROBDETAIL: *PARCIALNI ZAZNAM NENALEZEN, CHYBA\_0013: Pro některé hodnoty Aifo nebyly nalezeny žádné záznamy*
- Adresní místo nebo lokalita není v RUIAN
	- o Systémový subkód: *SPECIFIKACE V POPISU*
	- o Popis: *neuspesne overeni v RUIAN: …*

**Technická chyba** - nastane v situaci, kdy službu nebylo možné z nějakého závažného důvodu vykonat nebo sestavit odpověď. Příkladem situace, ve které vzniká tato chyba, je chybný vstup služby, nedostupnost ROB a podobně.

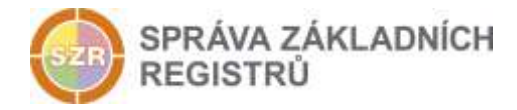

## <span id="page-9-0"></span>*11.2 IszrOdpoved*

Položka je vyplněna, pokud nedojde k systémové chybě při vykonání služby. Obsahem položky je aplikační status ISZR v elementu *IszrAplikacniStatus* a identifikátor přijaté reklamace v elementu *IdentifikatorReklamace.*

Element *IszrAplikacniStatus* / *VysledekIszrKodType* obsahuje:

- OK služba byla úspěšně provedena
- VAROVANI nastavení stavu nebylo provedeno

Element IdentifikatorReklamace může volající AIS použít pro zjišťování stavu reklamace službou *E177 iszrCtiReklamaci*.

## <span id="page-9-1"></span>**12 Příklad odpovědi**

```
<soapenv:Envelope xmlns:soapenv="http://schemas.xmlsoap.org/soap/envelope/" 
xmlns:autocont1="urn:cz:isvs:iszr:services:IszrRobCtiAifo:v1" 
xmlns:abs="urn:cz:isvs:iszr:schemas:IszrAbstract:v1" 
xmlns:autocont2="urn:cz:isvs:iszr:schemas:IszrReklamujUdajeRob:v1" 
xmlns:reg="urn:cz:isvs:reg:schemas:RegTypy:v1" 
xmlns:autocont3="urn:cz:isvs:iszr:schemas:IszrDotazyData:v1" 
xmlns:autocont4="urn:cz:isvs:iszr:schemas:IszrTypy:v1" 
xmlns:autocont5="urn:cz:isvs:iszr:schemas:IszrDataReklamujUdajeRob:v1">
   <soapenv:Header />
   <soapenv:Body>
     <autocont2:IszrReklamujUdajeRobResponse>
       <abs:OdpovedInfo>
        <reg:CasOdpovedi>2014-05-12T11:36:55.0345000+02:00</reg:CasOdpovedi>
         <reg:Status>
           <reg:VysledekKod>OK</reg:VysledekKod>
           <reg:VysledekDetail>
            <reg:VysledekSubKod>SPECIFIKACE V POPISU</reg:VysledekSubKod>
             <reg:VysledekPopis>Vytvořena reklamace 41, s položkama 42</reg:VysledekPopis>
           </reg:VysledekDetail>
         </reg:Status>
         <reg:AgendaZadostId>3095025e-efa1-4675-8281-9e6ecd8b3154</reg:AgendaZadostId>
         <reg:IszrZadostId>604dcadf-a2c2-4a7b-884e-53a4454d0435</reg:IszrZadostId>
       </abs:OdpovedInfo>
       <autocont2:IszrOdpoved>
         <autocont2:IszrReklamujUdajeRobDataResponse>
           <autocont3:IszrAplikacniStatus>
             <autocont4:VysledekIszrKodType>OK</autocont4:VysledekIszrKodType>
           </autocont3:IszrAplikacniStatus>
           <autocont5:IdentifikatorReklamace>604dcadf-a2c2-4a7b-884e-
53a4454d0435</autocont5:IdentifikatorReklamace>
         </autocont2:IszrReklamujUdajeRobDataResponse>
       </autocont2:IszrOdpoved>
     </autocont2:IszrReklamujUdajeRobResponse>
   </soapenv:Body>
</soapenv:Envelope>
```
# <span id="page-9-2"></span>**13 Notifikace změn**

Služba není editační, notifikace změn pro ni není relevantní.

# <span id="page-9-3"></span>**14 Chybová hlášení**

Služba neobsahuje specifická chybová hlášení.

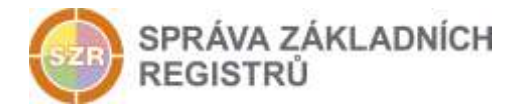

# <span id="page-10-0"></span>**15 Odkazy na další dokumenty**

#### <span id="page-10-1"></span>*15.1 Definice služby*

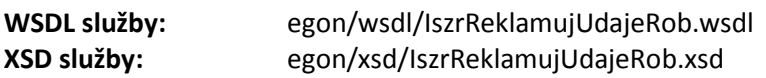

## <span id="page-10-2"></span>*15.2 Egon služby*

SZR\_popis\_eGON\_služeb\_E177\_iszrCtiReklamaci.doc

SZR\_popis\_eGON\_služeb\_E178\_iszrNastavReklamaci.doc